# **CiteXtract**

*Release 0.0.2*

**Jul 15, 2019**

# Contents:

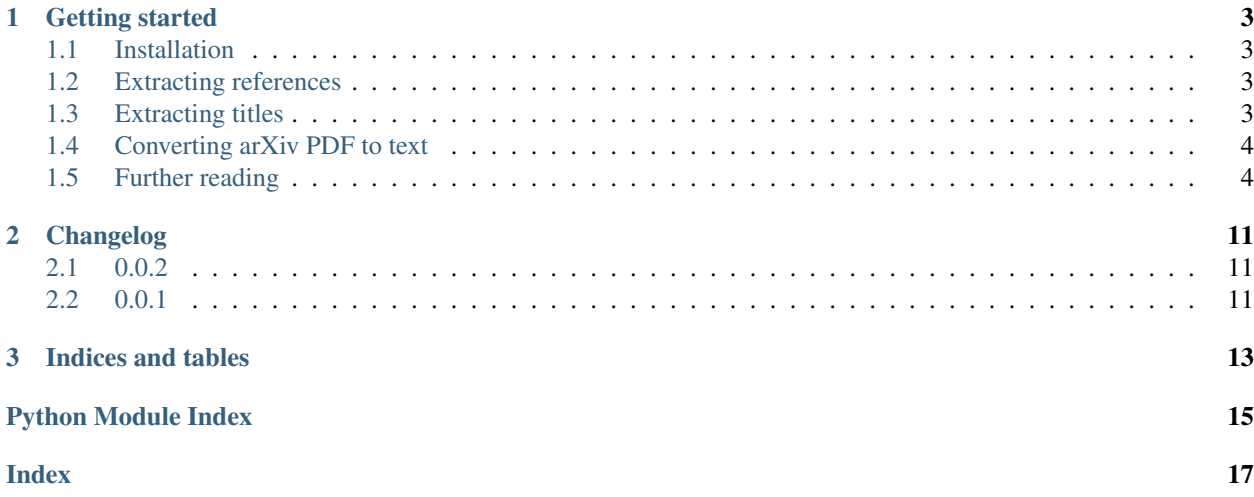

The goal of [CiteXtract](https://www.citextract.com/) is to bring structure to the references found on ArXiv papers. In order to start with CiteXtract, continue to the *[getting started](#page-6-0)* page.

# CHAPTER 1

### Getting started

### <span id="page-6-1"></span><span id="page-6-0"></span>**1.1 Installation**

The installation of CiteXtract is done by the following command:

pip install citextract

CiteXtract is automatically tested on Python 3.5 or newer.

### <span id="page-6-2"></span>**1.2 Extracting references**

In order to extract references, the following code is used:

```
from citextract.models.refxtract import RefXtractor
refxtractor = RefXtractor().load()
text = """This is a test sentence.\n[1] Jacobs, K. 2019. This is a test title. In
˓→Proceedings of Some Journal."""
refs = refxtractor(text)
print(refs)
```
This might produce the following output:

['[1] Jacobs, K. 2019. This is a test title. In Proceedings of Some Journal.']

In the code, the RefXtract model is initialized and the model parameters are downloaded from the internet. Then, the model is executed on an example text. It returns a list of the found references in the text.

### <span id="page-6-3"></span>**1.3 Extracting titles**

In order to extract titles from references, the following code is used:

```
from citextract.models.titlextract import TitleXtractor
titlextractor = TitleXtractor().load()
ref = """[1] Jacobs, K. 2019. This is a test title. In Proceedings of Some Journal."""
title = titlextractor(ref)
print(title)
```
This might produce the following output:

'This is a test title.'

In the code, the TitleXtract model is initialized and the model parameters are downloaded from the internet. Then, the model is executed on an example text. It returns a string of the found title in the reference.

## <span id="page-7-0"></span>**1.4 Converting arXiv PDF to text**

In order to get content for the RefXtract model, one can download a PDF from arXiv by using the following code:

```
from citextract.utils.pdf import convert_pdf_url_to_text
pdf_url = 'https://arxiv.org/pdf/some_file.pdf'
text = convert_pdf_url_to_text(pdf_url)
```
# <span id="page-7-1"></span>**1.5 Further reading**

The module documentation contains pointers to the different classes and methods that can be used.

#### **1.5.1 citextract package**

**Subpackages**

**citextract.models package**

**Submodules**

#### <span id="page-7-2"></span>**citextract.models.refxtract module**

RefXtract package.

```
class citextract.models.refxtract.BiRNN(input_size, hidden_size, num_layers=1,
                                           num_classes=2, device=None)
    Bases: sphinx.ext.autodoc.importer._MockObject
```
Bidirectional RNN model.

#### **forward**(*x*)

Forward-propagate the given input.

**Parameters**  $\mathbf x$  (torch. Tensor) – The tensor of size [batch\_size, sequence\_length, input\_size] to forward-propagate.

Returns The output, which has a shape of [batch\_size, sequence\_length, num\_classes].

#### Return type torch.Tensor

```
class citextract.models.refxtract.RefXtractPreprocessor(device=None)
```
Bases: object

Preprocessor class for preprocessing textual data.

#### **get\_vocab\_size**()

Compute the size of the vocabulary.

Returns Size of the vocabulary.

Return type int

**map\_char**(*char*)

Map a given character to a normalized class representant.

**Parameters char**  $(str)$  – The char to map.

Returns The mapped character.

Return type str

```
mapped_char_to_id(mapped_char)
    Map a character to an numerical identifier.
```
mapped\_char [str] The mapped character that should be converted to its numerical representation.

Returns The numerical representation of the character.

Return type int

```
class citextract.models.refxtract.RefXtractText(text, idx)
```
Bases: object

Simple helper class which contains the text and char indices of a given input.

```
class citextract.models.refxtract.RefXtractor(model=None, preprocessor=None, de-
                                                   vice=None)
```
Bases: object

RefXtractor class.

**load**(*model\_uri=None*, *ignore\_cache=False*) Load model parameters from the internet.

#### Parameters

- **model**  $uri(str)$  The model URI to load from.
- **ignore\_cache** (bool) When true, all caches are ignored and the model parameters are forcefully downloaded.

Returns The wrapper itself.

#### Return type *[RefXtractor](#page-8-0)*

```
citextract.models.refxtract.build_refxtract_model(preprocessor, embed_size=128,
                                                        hidden_size=128, device=None)
```
Build an instance of the RefXtract model.

#### **Parameters**

- **preprocessor** ([RefXtractPreprocessor](#page-8-1)) The preprocessor to use.
- **embed\_size** (int) The number of embedding neurons to use.
- <span id="page-9-2"></span>• **hidden** size (int) – The number of hidden neurons to use.
- **device** (torch.device) The device to compute on.

Returns A RefXtract model instance.

Return type torch.nn.modules.container.Sequential

citextract.models.refxtract.**extract\_references**(*text*, *preprocessor*, *model*) Extract references from a given text.

#### **Parameters**

- **text**  $(str)$  The text to extract the references from.
- **preprocessor** ([RefXtractPreprocessor](#page-8-1)) The preprocessor to use.
- **model** (torch.nn.modules.container.Sequential) The model to use.

Returns A list containing the found references.

#### Return type list

```
citextract.models.refxtract.preprocess_reference_text(text)
    Preprocess a PDF text.
```
**Parameters**  $\textbf{text}(s\text{tr})$  **– The text (possibly from a converted PDF) to preprocess.** 

#### Returns

A tuple consisting of the following elements: - has\_reference\_section : A boolean which is true when the text contained the string 'reference'

(not case-sensitive), false otherwise.

- reference\_section : A string containing the reference section.
- non\_reference\_section : A string containing the text which was not in the reference section.

#### Return type tuple

#### <span id="page-9-1"></span>**citextract.models.titlextract module**

#### The TitleXtract model.

```
class citextract.models.titlextract.TitleTagging(input_size, hidden_size, n_layers,
                                                         n_classes, device)
```
Bases: sphinx.ext.autodoc.importer.\_MockObject

TitleTagging model.

#### **forward**(*x*)

Forward-propagate the input data.

**Parameters**  $\mathbf{x}$  (torch. Tensor) – The input tensor of size (batch\_size, sequence\_length, input size).

Returns The output tensor of size (batch\_size, sequence\_length, n\_classes).

Return type torch.Tensor

<span id="page-9-0"></span>**class** citextract.models.titlextract.**TitleXtractPreprocessor**(*device=None*) Bases: object

TitleXtract preprocessor.

<span id="page-10-2"></span>**map\_text\_chars**(*text*)

Map text to numerical character representations.

**Parameters**  $\text{text}(str)$  **– The text to map.** 

Returns The tensor representing the mapped characters.

Return type torch.Tensor

**map\_text\_targets**(*text*, *title*) Align and map the targets of a text.

Parameters

- **text**  $(str)$  The text to map.
- **title**  $(str)$  The title (substring of the text) to map.

Returns A tensor representing the characters of the text for which an element is 1 if and only if a character is both represented by the text and by the title, 0 otherwise.

Return type torch.Tensor

```
class citextract.models.titlextract.TitleXtractor(model=None, preprocessor=None,
                                                       device=None)
```
Bases: object

TitleXtractor wrapper class.

**load**(*model\_uri=None*, *ignore\_cache=False*) Load model parameters from the internet.

#### Parameters

- **model**  $uri(str)$  The model URI to load from.
- **ignore\_cache** (bool) When true, all caches are ignored and the model parameters are forcefully downloaded.

Returns The wrapper itself.

Return type *[TitleXtractor](#page-10-0)*

```
citextract.models.titlextract.build_titlextract_model(preprocessor, em-
                                                      bed_size=32, hid-
                                                      den_size=64, device=None)
```
Build an instance of the TitleXtract model.

#### **Parameters**

- **preprocessor** ([TitleXtractPreprocessor](#page-9-0)) The preprocessor to use.
- **embed\_size** (int) The number of embedding neurons to use.
- **hidden\_size** (int) The number of hidden neurons to use.
- **device** (torch.device) The device to compute on.

Returns A RefXtract model instance.

Return type torch.nn.modules.container.Sequential

#### <span id="page-10-1"></span>**Module contents**

Model definitions for the CiteXtract project.

#### <span id="page-11-3"></span>**citextract.utils package**

#### **Submodules**

#### <span id="page-11-1"></span>**citextract.utils.model module**

#### Model utilities.

citextract.utils.model.**load\_model\_params**(*model*, *model\_name*, *model\_uri*, *ignore\_cache=False*, *device=None*) Load model parameters from disk or from the web.

#### Parameters

- **model** (torch.nn.modules.container.Sequential) The model instance to load the parameters for.
- **model\_name**  $(str)$  The name of the model which should be loaded.
- **model\_uri** (str) Part of the URL or full URL to the model parameters. If not specified, then the latest version is pulled from the internet.
- **ignore\_cache** (bool) When true, all caches are ignored and the model parameters are forcefully downloaded.
- **device** (torch.device) The device to use.

Returns The loaded PyTorch model instance.

Return type torch.nn.modules.container.Sequential

Raises ValueError – When the model name is not supported.

#### <span id="page-11-2"></span>**citextract.utils.pdf module**

PDF utilities for converting PDF to a usable format.

citextract.utils.pdf.**convert\_pdf\_file\_to\_text**(*path*) Convert a PDF file to text.

**Parameters path**  $(str)$  – Path to the PDF file.

Returns The text found in the PDF file.

Return type str

citextract.utils.pdf.**convert\_pdf\_url\_to\_text**(*pdf\_url*) Convert a PDF URL to text.

Parameters  $pdf\_url(str) - The URL to parse.$ 

Returns The text which was found in the PDF document.

Return type str

#### <span id="page-11-0"></span>**Module contents**

Utilities for the CiteXtract project.

#### <span id="page-12-1"></span><span id="page-12-0"></span>**Module contents**

CiteXtract - Bringing structure to the papers on ArXiv.

# CHAPTER 2

# Changelog

### <span id="page-14-1"></span><span id="page-14-0"></span>**2.1 0.0.2**

- Implementation of the core features.
- Implementation of the PDF utilities.
- Added CircleCI support.
- Added Docker Cloud support.
- Added ReadTheDocs support.

# <span id="page-14-2"></span>**2.2 0.0.1**

• Initial version with no features.

# CHAPTER 3

Indices and tables

- <span id="page-16-0"></span>• genindex
- modindex
- search

# Python Module Index

### <span id="page-18-0"></span>c

```
citextract, 9
citextract.models, 7
citextract.models.refxtract, 4
citextract.models.titlextract, 6
citextract.utils, 8
citextract.utils.model, 8
citextract.utils.pdf, 8
```
### Index

## <span id="page-20-0"></span>B

BiRNN (*class in citextract.models.refxtract*), [4](#page-7-3) build\_refxtract\_model() (*in module citextract.models.refxtract*), [5](#page-8-2) build\_titlextract\_model() (*in module citextract.models.titlextract*), [7](#page-10-2)

# C

```
citextract (module), 9
citextract.models (module), 7
citextract.models.refxtract (module), 4
citextract.models.titlextract (module), 6
citextract.utils (module), 8
citextract.utils.model (module), 8
citextract.utils.pdf (module), 8
convert_pdf_file_to_text() (in module citex-
       tract.utils.pdf), 8
convert_pdf_url_to_text() (in module citex-
       tract.utils.pdf), 8
```
# E

extract\_references() (*in module citextract.models.refxtract*), [6](#page-9-2)

### F

forward() (*citextract.models.refxtract.BiRNN method*), [4](#page-7-3) forward() (*citextract.models.titlextract.TitleTagging method*), [6](#page-9-2)

# G

get\_vocab\_size() (*citextract.models.refxtract.RefXtractPreprocessor method*), [5](#page-8-2)

# L

load() (*citextract.models.refxtract.RefXtractor method*), [5](#page-8-2)

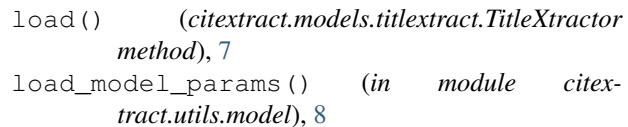

# M

- map\_char() (*citextract.models.refxtract.RefXtractPreprocessor method*), [5](#page-8-2) map\_text\_chars() (*citex-*
- *tract.models.titlextract.TitleXtractPreprocessor method*), [6](#page-9-2)
- map\_text\_targets() (*citextract.models.titlextract.TitleXtractPreprocessor method*), [7](#page-10-2)
- mapped char to id() (*citextract.models.refxtract.RefXtractPreprocessor method*), [5](#page-8-2)

### P

preprocess\_reference\_text() (*in module citextract.models.refxtract*), [6](#page-9-2)

### R

```
RefXtractor (class in citextract.models.refxtract), 5
RefXtractPreprocessor (class in citex-
        tract.models.refxtract), 5
RefXtractText (class in citextract.models.refxtract),
        5
```
# T

TitleTagging (*class in citextract.models.titlextract*), [6](#page-9-2) TitleXtractor (*class in citextract.models.titlextract*), [7](#page-10-2) TitleXtractPreprocessor (*class in citextract.models.titlextract*), [6](#page-9-2)